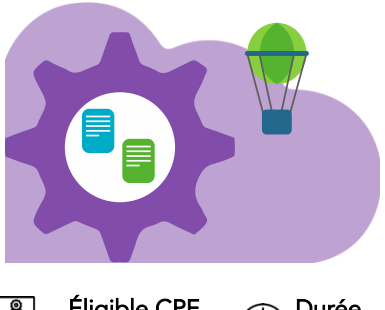

# Teams Travail collaboratif

Dernière mise à jour : mars 2024

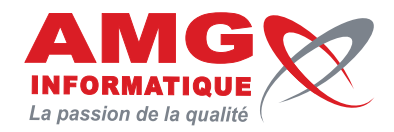

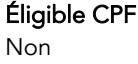

Durée 1 jour (7 heures)

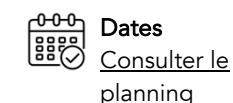

 $\Theta$  Tarif inter-entreprises Nous consulter

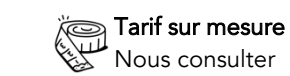

# Objectifs pédagogiques

- Être capable d'utiliser la messagerie Teams pour travailler en équipe au sein de l'organisation
- Partager des documents et notes

## Prérequis

Connaissance de l'environnement Windows Connaissance des fonctionnalités de visioconférence dans Teams

## Contenu de la formation

#### **INTRODUCTION**

- Rôles et positionnement par rapport aux autres outils
- Sensibilisation au rôle de l'administration dans l'accès à certaines fonctionnalités
- Version en ligne ou application de bureau
- Lancement de Teams, prise en main de l'interface (volet de navigation, onglets… en utilisant une équipe existante)

#### **ORGANISATION**

- Comment est organisé Microsoft 365 autour de Teams ?
- Notion et rôles de SharePoint & OneDrive autour de Teams
- Teams et les autres applications (Outlook, OneNote…)
- Présentation des notions d'équipes, de canaux et de leurs rôles

#### ÉQUIPES & CANAUX

- Validation des connaissances concernant la visioconférence, les appels et les conversations
- Rejoindre une équipe existante, droits et limites
- Création d'une équipe (et paramètres)
- Gestion des membres (droits des membres)
- Les invités
- Possibilités et limites par rapport au membres externes à l'organisation
- Rôles & gestion des canaux
- Présentation et gestion des onglets d'un canal (ajout, suppression…)
- Ajouter des applications à un canal (Planner, OneNote…)

### Informations pratiques

Public concerné Toute personne intéressée.

#### Délai d'accès

La date de démarrage de la formation est convenue au moment de la validation de la proposition commerciale avec notre conseiller formation.

AMG INFORMATIQUE 7 avenue de la Découverte – 21000 Dijon Possibilité de formation sur site du client (sur demande).

Nombre minimum de participants 2 personnes.

#### Méthodes pédagogiques

Réalisation d'exercices et travaux pratiques applicatifs (contrôlés et corrigés avec l'animateur). Support de cours numérique. Assistance post-formation par e-mail.

#### Intervenants

Formation animée par un(e) intervenant(e) spécialisé(e) dans la formation pour adultes (avec plus de 10 ans d'expérience).

#### Moyens matériels & locaux

Moyens matériels : poste de travail individuel en réseau, connexion Internet, accès WIFI gratuit. Locaux : salle de formation climatisée, salle de pause avec boissons chaudes et froides à disposition gratuitement.

#### Modalités d'évaluation des acquis

Exercices pratiques de validation des connaissances en autonomie. Attestation fournie en fin de formation.

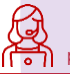

Inscription et renseignements : prenez contact avec Bruno DANTON ou Aurélie JANIN par mail [à serviceformation@amg-informatique.com](mailto:serviceformation@amg-informatique.com) ou par téléphone au 03 80 74 24 44

AMG INFORMATIQUE - Tél : 03 80 74 24 44 - Fax : 03 80 74 23 71 - 7 avenue de la Découverte - BP 16503 - 21065 Dijon Cedex S.A.S. au capital de 240 000,00 € - APE 6209Z - RCS Dijon - Siret 322043506 00052 - Organisme de formation N°26210114921

# Lieu

#### LES FICHIERS DANS TEAMS

- Différences entre SharePoint, OneDrive et interactions avec Teams et l'Explorateur Windows
- SharePoint et OneDrive dans Word et Excel
- L'onglet "Fichier" dans les canaux
- Accès à un fichier par Teams
- Différentes méthodes de partage des fichiers

#### AUTRES OUTILS

- Rechercher des contenus
- Utiliser des pages Wiki
- Utiliser Planner pour organiser les tâches
- Organiser des notes collaboratives

#### ATELIER QUESTIONS / RÉPONSES

#### Informations pratiques

#### Accessibilité

Toutes les formations AMG sont accessibles aux personnes en situation de handicap (rampe d'accès, toilettes, salles de formation). Contactez notre référent handicap, Bruno Danton pour toutes les questions relatives à l'accessibilité.

#### Suite du parcours

Cette formation peut être complétée par d'autres modules permettant l'acquisition et le perfectionnement de compétences complémentaires.

Notre offre de formation est publiée sur notre site interne[t www.amg-informatique.com](https://www.amg-informatique.fr/w2/formation/nos-formations/)

#### Procédure d'accès à la formation

Cette formation est accessible après signature d'une convention de formation et après acceptation des conditions générales de vente d'AMG Informatique.

Les étapes d'inscription sont les suivantes :

- Identification lors d'un contact des besoins de formations spécifiques du demandeur.
- Entretien téléphonique permettant de cibler précisément vos besoins.
- Envoi d'un QCM d'évaluation des connaissances à compléter en ligne. Après analyse, le cursus de formation sera validé ou affiné.
- Envoi par AMG Informatique du programme de formation et d'un devis (rappel des dates, heures, lieu et mode de la formation et plan d'accès).
- Retour du devis signé et acceptation des modalités de déroulement de l'action.
- Réception par le demandeur de la convocation à la formation.
- Démarrage de la formation.

Votre contact durant la formation : Aurélie JANIN

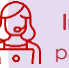

Inscription et renseignements : prenez contact avec Bruno DANTON ou Aurélie JANIN par mail [à serviceformation@amg-informatique.com](mailto:serviceformation@amg-informatique.com) ou par téléphone au 03 80 74 24 44

AMG INFORMATIQUE - Tél : 03 80 74 24 44 - Fax : 03 80 74 23 71 - 7 avenue de la Découverte - BP 16503 - 21065 Dijon Cedex S.A.S. au capital de 240 000,00 € - APE 6209Z - RCS Dijon - Siret 322043506 00052 - Organisme de formation N°26210114921